# **StreamSets Data Collector and Data Collector Edge Cumulative 3.7.x Release Notes**

## **February 6, 2019**

We're happy to announce new versions of StreamSets Data Collector and StreamSets Data Collector Edge. Version 3.7.x contains several new features, enhancements, and some important bug fixes for the following versions of StreamSets Data Collector and Data Collector Edge:

- $\bullet$  Version 3.7.2 February 6, 2019
- Version 3.7.1 January 11, 2019
- Version 3.7.0 January 9, 2019

This document contains important information about the following topics:

- [Upgrading](#page-0-0) to Version 3.7.x
- New Features and [Enhancements](#page-1-0) in Version 3.7.x
- Fixed Issues in [Version](#page-8-0) 3.7.2
- Fixed Issues in Version 3.7.1
- Fixed Issues in Version 3.7.0
- Known Issues in [Version](#page-10-0) 3.7.x

## <span id="page-0-0"></span>**Upgrading to Version 3.7.x**

You can upgrade previous versions of Data Collector to version 3.7.x. For complete instructions on upgrading, see the Upgrade [Documentation](https://streamsets.com/documentation/datacollector/3.7.2/help/datacollector/UserGuide/Upgrade/Upgrade.html#concept_a2n_3fk_5v).

### **Update TCP Server Pipelines**

With version 3.7.2, the TCP Server origin has changed the valid values for the Read Timeout property. The property now allows a minimum of 1 second and a maximum of 3,600 seconds.

In previous versions, the Read Timeout property had no maximum value and could be set to 0 to keep the connection open regardless of whether the origin read any data.

If pipelines created in a previous version have the Read Timeout property set to a value less than 1 or greater than 3,600, the upgrade process sets the property to the maximum value of 3,600 seconds. If necessary, update the Read Timeout property as needed after the upgrade.

### **Update Cluster Pipelines**

With version 3.7.0, Data Collector now requires that the Java temporary directory on the gateway node in the cluster is writable.

The Java temporary directory is specified by the Java system property  $j$ ava.io.tmpdir. On UNIX, the default value of this property is typically  $/\text{tmp}$  and is writable.

Previous Data Collector versions did not have this requirement. Before running upgraded cluster pipelines, verify that the Java temporary directory on the gateway node is writable.

## **Update Pipelines that Use Kafka Consumer or Kafka Multitopic Consumer Origins**

With version 3.7.0, Data Collector no longer uses the auto.offset.reset value set in the Kafka Configuration property to determine the initial offset. Instead, Data Collector uses the new Auto Offset Reset property to determine the initial offset. With the default setting of the new property, the origin reads all existing messages in a topic. In previous versions, the origin read only new messages by default. This setting only affects pipelines that have never ran. Running a pipeline sets an offset value.

After upgrading to 3.7.0, complete the following steps to update any pipelines that have not run and use these origins:

- 1. On the **Kafka** tab, set the value of the **Auto Offset Reset** property:
	- **Earliest** Select to have the origin read messages starting with the first message in the topic (same behavior as if you configured **auto.offset.reset** to **earliest** in previous versions).
	- **Latest** Select to have the origin read messages starting with the last message in the topic (same behavior as if you did not configure **auto.offset.reset** in previous versions).
	- **Timestamp** Select to have origin read messages starting with messages at a particular timestamp, which you specify in the **Auto Offset Reset Timestamp** property.
- 2. If configured in the **Kafka Configuration** property, delete the **auto.offset.reset** property.

## **Duplicate Data in Oracle CDC Client Pipelines**

After upgrading to version 3.7.0, pipelines that use the Oracle CDC Client origin can produce some duplicate data.

Due to a change in offset format, when the pipeline restarts, the Oracle CDC Client origin reprocesses all transactions with the commit SCN from the last offset to prevent skipping unread records. This issue occurs only for the last SCN that was processed before the upgrade, and only once, upon upgrading to Data Collector version 3.7.0.

When possible, remove the duplicate records from the destination system.

## <span id="page-1-0"></span>**New Features and Enhancements in Version 3.7.x**

Version 3.7.x includes several new features and enhancements for Data Collector and Data Collector Edge.

### **Data Collector New Features and Enhancements**

This Data Collector version includes new features and enhancements in the following areas.

#### **New Microsoft Azure Data Lake Support**

With this release, you can now use the Hadoop FS Standalone origin to read data from Azure Data Lake Storage. You can also use the Hadoop FS destination to write to Azure Data Lake Storage.

Use the Hadoop FS destination when you need to use Azure Active Directory refresh token authentication to connect to Azure Data Lake Storage, or when you want to write to Azure Data Lake Storage in a cluster streaming pipeline. For all other cases, use the existing Azure Data Lake Storage destination.

#### **New Enterprise Stage Libraries**

Enterprise stage libraries are free for development purposes only. For information about purchasing the stage library for use in production, contact [StreamSets.](https://streamsets.com/contact-us/)

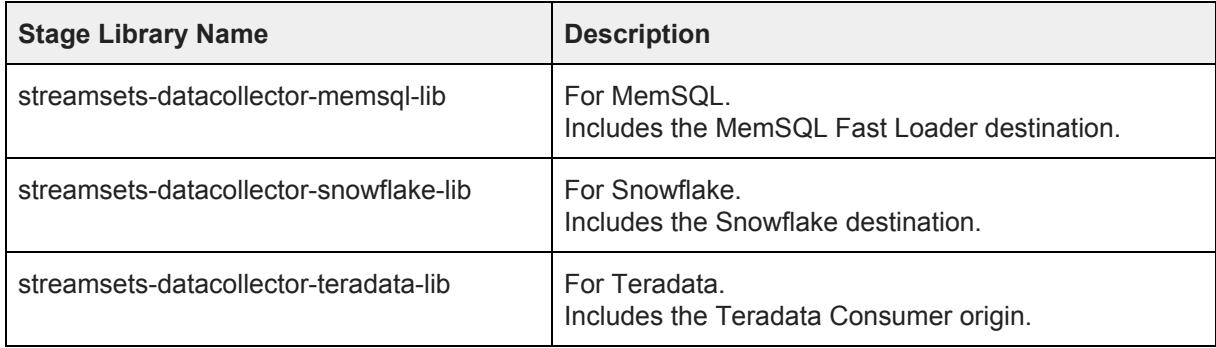

This release includes the following new Enterprise stage libraries:

#### **Installation**

● **Install Data Collector on [Microsoft](https://streamsets.com/documentation/datacollector/3.7.2/help/datacollector/UserGuide/Installation/CloudInstall.html#task_op3_tvp_vdb) Azure** - The process to install Data Collector on Microsoft Azure has been enhanced. Data Collector now automatically starts as a service after the resource is deployed. You no longer need to use SSH to log in to the virtual machine to run the Data Collector installation script and then start Data Collector.

#### **Origins**

This release includes the following new origin:

● **Teradata [Consumer](https://streamsets.com/documentation/datacollector/3.7.2/help/datacollector/UserGuide/Origins/Teradata.html) origin** - Reads data from multiple Teradata Database tables. To use this origin, you must install the Teradata stage library. This is an Enterprise stage library.

This release includes enhancements to the following origins:

- **[Amazon](https://streamsets.com/documentation/datacollector/3.7.2/help/datacollector/UserGuide/Origins/AmazonS3.html#concept_pcl_nwn_qbb) S3** The origin can now create multiple threads to enable parallel processing in a multithreaded pipeline.
- **Dev Data [Generator](https://streamsets.com/documentation/datacollector/3.7.2/help/datacollector/UserGuide/Pipeline_Design/DevStages.html)** [-](https://streamsets.com/documentation/datacollector/3.7.2/help/datacollector/UserGuide/Pipeline_Design/DevStages.html) The development origin now generates fake data for email, race, sex, and social security numbers.
- **[Elasticsearch](https://streamsets.com/documentation/datacollector/3.7.2/help/datacollector/UserGuide/Origins/Elasticsearch.html#concept_cxd_l1z_xfb)** The origin now supports authentication with AWS credentials when using Amazon Elasticsearch Service.
- **Hadoop FS [Standalone](https://streamsets.com/documentation/datacollector/3.7.2/help/datacollector/UserGuide/Origins/HDFSStandalone.html#concept_hzz_tjr_1gb)** The origin now supports reading data from Microsoft Azure Data Lake Storage.
- **Kafka Consumer** The origin includes the following enhancements:
	- A new Auto Offset Reset property determines the first message read in a topic when a consumer group and topic has no previous offset [stored.](https://streamsets.com/documentation/datacollector/3.7.2/help/datacollector/UserGuide/Origins/KConsumer.html#concept_zlc_ppn_js) The origin can read from the earliest message, the latest message, or a particular timestamp. The default setting causes the origin to read all existing messages in a topic.

In previous versions, the origin read only new messages by default. For information on upgrading pipelines that use the Kafka Consumer origin, see Update Pipelines that Use Kafka Consumer or Kafka Multitopic Consumer Origins.

- A new Include Timestamps property enables you to include Kafka timestamps in the record [header.](https://streamsets.com/documentation/datacollector/3.7.2/help/datacollector/UserGuide/Origins/KConsumer.html#concept_tlj_3g1_2z)
- **Kafka Multitopic [Consumer](https://streamsets.com/documentation/datacollector/3.7.2/help/datacollector/UserGuide/Origins/KafkaMultiConsumer.html#concept_zlc_ppn_js)** The origin includes a new Auto Offset Reset property that determines the first message read in a topic when a consumer group and topic has no previous offset stored. The origin can read from the earliest message, the latest message, or a particular timestamp. The default setting causes the origin to read all existing messages in a topic.

In previous versions, the origin read only new messages by default. For information on upgrading pipelines that use the Kafka Multitopic Consumer origin, see Update Pipelines that Use Kafka Consumer or Kafka Multitopic Consumer Origins.

- **[PostgreSQL](https://streamsets.com/documentation/datacollector/3.7.2/help/datacollector/UserGuide/Origins/PostgreSQL.html#task_v21_nm4_n2b) CDC Client** The origin now has a new default value for the Replication Slot property: sdc. This property must contain only lowercase letters and numbers.
- **REST [Service](https://streamsets.com/documentation/datacollector/3.7.2/help/datacollector/UserGuide/Origins/RESTService.html#task_upp_lgp_q2b)** This microservice origin now supports SSL mutual authentication.
- **[Salesforce](https://streamsets.com/documentation/datacollector/3.7.2/help/datacollector/UserGuide/Origins/Salesforce.html#concept_cwb_mkg_5cc)** The origin now includes a new subscription type: Change Data Capture.
- **SQL [Server](https://streamsets.com/documentation/datacollector/3.7.2/help/datacollector/UserGuide/Origins/SQLServerCDC.html#task_nsg_fxc_v1b) CDC Client** The origin now includes the Use Direct Table Query property to enable direct table queries and the Maximum Transaction Length property to specify the amount of time to check for changes to a record before committing the data.
- **TCP [Server](https://streamsets.com/documentation/datacollector/3.7.2/help/datacollector/UserGuide/Origins/TCPServer.html#task_w2y_yb1_4z)** The origin now includes a Read Timeout property that sets the amount of time that the origin waits to receive data before Data Collector closes the connection. The default is 5 minutes. In previous releases, the connection remained opened indefinitely.

#### **Processors**

This release includes enhancements to the following processors:

- **[Databricks](https://streamsets.com/documentation/datacollector/3.7.2/help/datacollector/UserGuide/Processors/DatabricksML.html#concept_nlz_k3v_gfb) ML Evaluator** With this release, this processor is no longer considered a Technology Preview feature and is approved for use in production. Also, you can now specify a model path relative to the Data Collector resources directory.
- **Field [Hasher](https://streamsets.com/documentation/datacollector/3.7.2/help/datacollector/UserGuide/Processors/FieldHasher.html#task_xjd_dlk_wq)** The processor now supports hashing with the SHA512 cryptographic hash function.
- **● Field [Remover](https://streamsets.com/documentation/datacollector/3.7.2/help/datacollector/UserGuide/Processors/FieldRemover.html#task_c1j_btr_wq)** In addition to removing fields, and removing fields with null values, the processor now supports removing fields under the following conditions:
	- When the values are empty strings.
	- When the values are null or empty strings.
- When the values are a specified value.
- **Field [Renamer](https://streamsets.com/documentation/datacollector/3.7.2/help/datacollector/UserGuide/Processors/FieldRenamer.html#concept_ogb_bqf_lw)** The processor now supports StreamSets expression language in target field paths. With this feature, you can use string functions to change field names to be all uppercase or lowercase.
- **Kudu [Lookup](https://streamsets.com/documentation/datacollector/3.7.2/help/datacollector/UserGuide/Processors/KuduLookup.html#concept_jrc_xl3_jbb)** The processor now supports the Decimal data type available with Apache Kudu 1.7 and later.
- **JDBC** [Lookup](https://streamsets.com/documentation/datacollector/3.7.2/help/datacollector/UserGuide/Processors/JDBCLookup.html#task_kbr_2cy_hw) The processor now supports returning multiple matching values as a list in a single record.
- **MLeap [Evaluator](https://streamsets.com/documentation/datacollector/3.7.2/help/datacollector/UserGuide/Processors/MLeap.html#concept_wnr_wlv_gfb)** With this release, this processor is no longer considered a Technology Preview feature and is approved for use in production. Also, you can now specify a model path relative to the Data Collector resources directory.
- **[MongoDB](https://streamsets.com/documentation/datacollector/3.7.2/help/datacollector/UserGuide/Processors/MongoDBLookup.html#task_yt1_w4w_2fb) Lookup** The processor includes the following updates to property and tab names:
	- Several properties have moved from the MongoDB tab to a new Lookup tab.
	- The SDC Field to Document Field Mapping property is now known as Document to SDC Field Mappings.
	- The Field Name in Document property is now known as Document Field.
	- The New Field to Save Lookup Result property is now known as Result Field.
- **PMML [Evaluator](https://streamsets.com/documentation/datacollector/3.7.2/help/datacollector/UserGuide/Processors/PMML.html#concept_r3s_3fv_gfb)** The processor is approved for use in production. This release removes the Technology Preview designation. Also, you can now specify a model path relative to the Data Collector resources directory.
- **• [Salesforce](https://streamsets.com/documentation/datacollector/3.7.2/help/datacollector/UserGuide/Processors/SalesforceLookup.html#concept_ow1_lj3_xbb) Lookup** The processor now supports using time functions in SOQL queries.
- **[TensorFlow](https://streamsets.com/documentation/datacollector/3.7.2/help/datacollector/UserGuide/Processors/TensorFlow.html#concept_otg_csh_z2b) Evaluator** With this release, this processor is no longer considered a Technology Preview feature and is approved for use in production. Also, you can now specify a model path relative to the Data Collector resources directory.

#### **Destinations**

This release includes the following new destinations:

- **MemSQL Fast Loader [destination](https://streamsets.com/documentation/datacollector/3.7.2/help/datacollector/UserGuide/Destinations/MemSQLLoader.html#concept_kvs_3hh_ht)** Inserts data into a MemSQL or MySQL database table with a LOAD statement. To use this destination, you must install the MemSQL stage library. This is an Enterprise stage library.
- **Snowflake [destination](https://streamsets.com/documentation/datacollector/3.7.2/help/datacollector/UserGuide/Destinations/Snowflake.html#concept_vxl_zzc_1gb)** Writes new or CDC data to tables in a Snowflake database schema. To use this destination, you must install the Snowflake stage library. This is an Enterprise stage library.

This release includes enhancements to the following destinations:

- **Azure Data Lake [Storage](https://streamsets.com/documentation/datacollector/3.7.2/help/datacollector/UserGuide/Destinations/DataLakeStore.html#concept_jzm_kf4_zx)** Due to Microsoft rebranding, the Azure Data Lake Store destination is now known as the Azure Data Lake Storage destination.
- **Elasticsearch** The destination now includes:
	- Support for [authentication](https://streamsets.com/documentation/datacollector/3.7.2/help/datacollector/UserGuide/Destinations/Elasticsearch.html#concept_cxd_l1z_xfb) with AWS credentials when using Amazon Elasticsearch Service.
	- A new Additional Properties [property](https://streamsets.com/documentation/datacollector/3.7.2/help/datacollector/UserGuide/Destinations/Elasticsearch.html#task_uns_gtv_4r) to specify an extra field in an action statement.
- **● [Hadoop](https://streamsets.com/documentation/datacollector/3.7.2/help/datacollector/UserGuide/Destinations/HadoopFS-destination.html#concept_q43_1k2_1gb) FS** The destination now supports writing data to Microsoft Azure Data Lake Storage.
- [Kudu](https://streamsets.com/documentation/datacollector/3.7.2/help/datacollector/UserGuide/Destinations/Kudu.html#concept_gjj_dg3_jbb) The destination now supports the Decimal data type if using the Apache Kudu 1.7.0 stage library.

#### **Data Governance Tools**

● **Pipeline metadata** - Data Collector now publishes additional pipeline metadata to [Cloudera](https://streamsets.com/documentation/datacollector/3.7.2/help/datacollector/UserGuide/Configuration/PublishMetadata.html#concept_pvq_cs3_v1b) [Navigator](https://streamsets.com/documentation/datacollector/3.7.2/help/datacollector/UserGuide/Configuration/PublishMetadata.html#concept_pvq_cs3_v1b) and [Apache](https://streamsets.com/documentation/datacollector/3.7.2/help/datacollector/UserGuide/Configuration/PublishMetadata.html#concept_vvt_vpt_pcb) Atlas, including the pipeline description, labels, parameters, version, and the user who started the pipeline.

#### **Pipeline Parameters**

● **Parameters for [checkboxes](https://streamsets.com/documentation/datacollector/3.7.2/help/datacollector/UserGuide/Pipeline_Configuration/RuntimeValues.html#concept_v4k_gdt_kz) and drop-down menus** - You can now call pipeline parameters for properties that display as checkboxes and drop-down menus. The parameters must evaluate to a valid option for the property.

#### **Cluster Pipelines**

● **Gateway node requires writable [temporary](https://streamsets.com/documentation/datacollector/3.7.2/help/datacollector/UserGuide/Cluster_Mode/ClusterPipelines.html#concept_cwy_xgl_cgb) directory** - When you run a cluster pipeline, Data Collector now requires that the Java temporary directory on the gateway node is writable. The Java temporary directory is specified by the Java system property java.io.tmpdir. On UNIX, the default value of this property is typically /tmp and is writable.

For information about upgrading cluster pipelines that previously ran on gateway nodes without a writable temporary directory, see Update Cluster Pipelines.

#### **Expression Language**

- **String [functions](https://streamsets.com/documentation/datacollector/3.7.2/help/datacollector/UserGuide/Expression_Language/Functions.html#concept_ahp_f4v_1r)** This release includes the following new function:
	- str:lastIndexOf(<string>,<subset>) Returns the index within a string of the last occurrence of the specified subset of characters.

#### **Data Collector Configuration**

- **Data [Collector](https://streamsets.com/documentation/datacollector/3.7.2/help/datacollector/UserGuide/Configuration/DCEnvironmentConfig.html#concept_tm4_pbg_ht) Security Manager** For enhanced security, the Data Collector configuration file now provides a property to enable the Data Collector Security Manager, instead of the Java Security Manager. The Data Collector Security Manager does not allow stages to access files in the following directories:
	- Configuration directory defined in the SDC\_CONF environment variable.
	- Data directory defined in the SDC DATA environment variable.

In addition, the Data Collector Security Manager does not allow stages to write to files in the resources directory defined in the SDC\_RESOURCES environment variable. Stages can only read files in the resources directory.

By default, Data Collector uses the Java Security Manager which allows stages to access files in all Data Collector directories.

- **HTTP/2 [support](https://streamsets.com/documentation/datacollector/3.7.2/help/datacollector/UserGuide/Configuration/DCConfig.html#task_lxk_kjw_1r)** Data Collector now provides a property in the Data Collector configuration file to enable support of the HTTP/2 protocol for the UI and API. Because HTTP/2 requires TLS, to enable HTTP/2, configure both the http2.enable and the https.port properties.
- **Package Manager** The Package Manager includes the following enhancements:
	- o Data Collector now provides a [package.manager.repository.links](https://streamsets.com/documentation/datacollector/3.7.2/help/datacollector/UserGuide/Configuration/DCConfig.html#task_lxk_kjw_1r) property to enable specifying alternate locations for the Package Manager repository.
	- The Package Manager now displays the list of [stages](https://streamsets.com/documentation/datacollector/3.7.2/help/datacollector/UserGuide/Installation/AddtionalStageLibs.html#concept_h5k_jbl_nx) associated with each stage library.
- **Data Collector logging** Data Collector now logs the stage instance that generates each log line.

#### **Stage Libraries**

● **New Stage [Libraries](https://streamsets.com/documentation/datacollector/3.7.2/help/datacollector/UserGuide/Installation/AddtionalStageLibs.html#concept_evs_xkm_s5)** - This release includes the following new stage libraries:

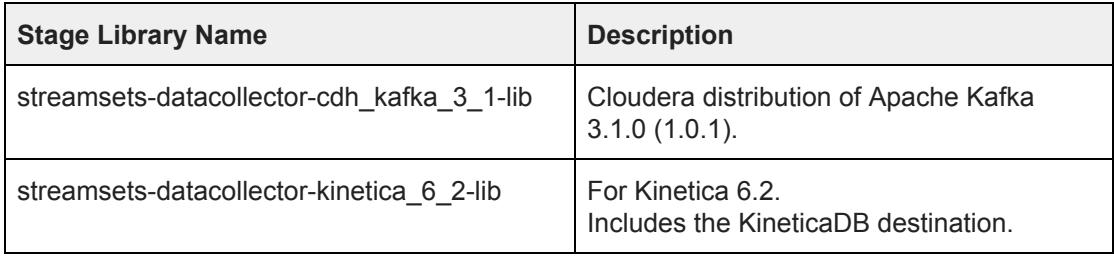

**Updated Stage [Libraries](https://streamsets.com/documentation/datacollector/3.7.2/help/datacollector/UserGuide/Installation/AddtionalStageLibs.html#concept_evs_xkm_s5)** - This release includes updates to the following stage libraries:

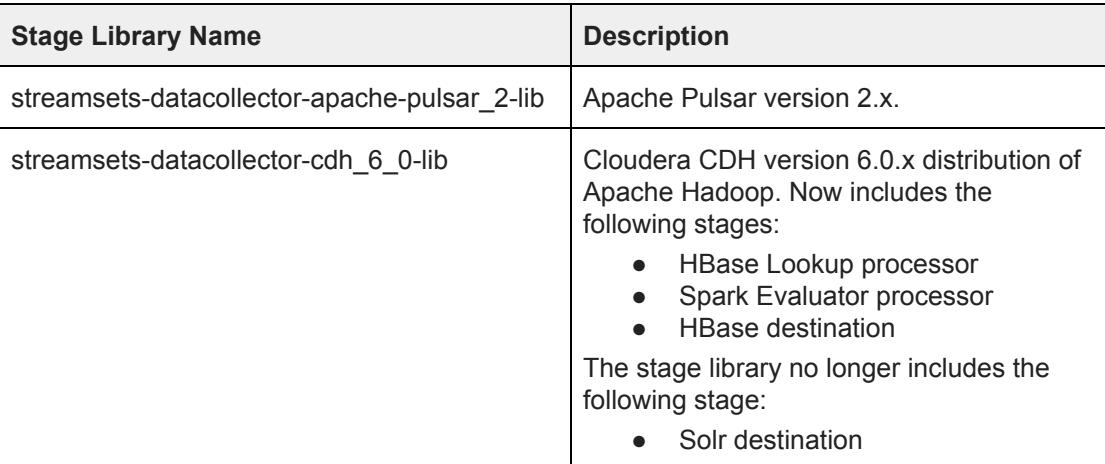

## **Data Collector Edge New Features and Enhancements**

This Data Collector Edge (SDC Edge) version includes new features and enhancements in the following areas.

#### **Technology Preview Functionality**

The following Technology Preview stage is available for edge pipelines in this release:

● **gRPC [Client](https://streamsets.com/documentation/datacollector/3.7.2/help/datacollector/UserGuide/Origins/gRPCClient.html#concept_yp1_4zs_yfb) origin** - A new origin that processes data from a gRPC server by calling gRPC server methods. The origin can call unary and server streaming RPC methods. Use this origin only in pipelines configured for edge execution mode.

#### **Origins in Edge Pipelines**

This release includes enhancements to the following origins that are supported in edge pipelines:

- **File [Tail](https://streamsets.com/documentation/datacollector/3.7.2/help/datacollector/UserGuide/Edge_Mode/EdgePipelineTypes.html#concept_n2n_r2q_s2b)** The origin can now read multiple sets of files when it is included in edge pipelines.
- **[Windows](https://streamsets.com/documentation/datacollector/3.7.2/help/datacollector/UserGuide/Origins/WindowsLog.html#concept_ewn_yvp_2gb) Event Log** The origin can now use the Event Logging API or the Windows Event Log API to read data from a Microsoft Windows event log. Microsoft recommends using the newer Windows Event Log API.

Previously, the origin used the Event Logging API only. Upgraded pipelines continue to use the Event Logging API.

#### **Processors in Edge Pipelines**

Edge pipelines now support the Dev Random Error [processor.](https://streamsets.com/documentation/datacollector/3.7.2/help/datacollector/UserGuide/Edge_Mode/EdgePipelineTypes.html#concept_ih5_s2q_s2b)

#### **Destinations in Edge Pipelines**

Edge pipelines now support the following [destinations](https://streamsets.com/documentation/datacollector/3.7.2/help/datacollector/UserGuide/Edge_Mode/EdgePipelineTypes.html#concept_fs1_52q_s2b):

- To Error
- To Event
- Kinesis Firehose
- Kinesis Producer

#### **SDC Edge as a System Service**

If you register SDC Edge to run as a system [service,](https://streamsets.com/documentation/datacollector/3.7.2/help/datacollector/UserGuide/Edge_Mode/SDCEInstall.html#concept_sbg_h4v_gfb) you can now run a command as an administrator to display the status of the service.

#### **SDC Edge Configuration**

- **Log file [enhancement](https://streamsets.com/documentation/datacollector/3.7.2/help/datacollector/UserGuide/Edge_Mode/SDCeAdminister.html#concept_hbv_3wl_pbb)** You can now modify the default log file directory in the SDC Edge configuration file, <SDCEdge\_home>/etc/edge.conf. You can no longer modify the default log file directory when you manually start SDC Edge.
- **SDC Edge host [name](https://streamsets.com/documentation/datacollector/3.7.2/help/datacollector/UserGuide/Edge_Mode/SDCeAdminister.html#concept_hbv_3wl_pbb)** You can now configure the host name where SDC Edge runs by defining the base-http-url property in the SDC Edge configuration file.

## <span id="page-8-0"></span>**Fixed Issues in Version 3.7.2**

The following table lists some of the known issues that are fixed with version 3.7.2.

For the full list, click [here](https://issues.streamsets.com/issues/?jql=(project%20%3D%20SDC%20OR%20project%20%3D%20%22SDCE%20SDC%20Edge%22)%20AND%20(%22Target%20Version%2Fs%22%20%3D%203.7.2%20OR%20fixVersion%20%3D%203.7.2)%20AND%20resolution%20%3D%20Fixed%20AND%20(component%20!%3D%20docs%20OR%20component%20is%20EMPTY)%20AND%20type%20%3D%20Bug).

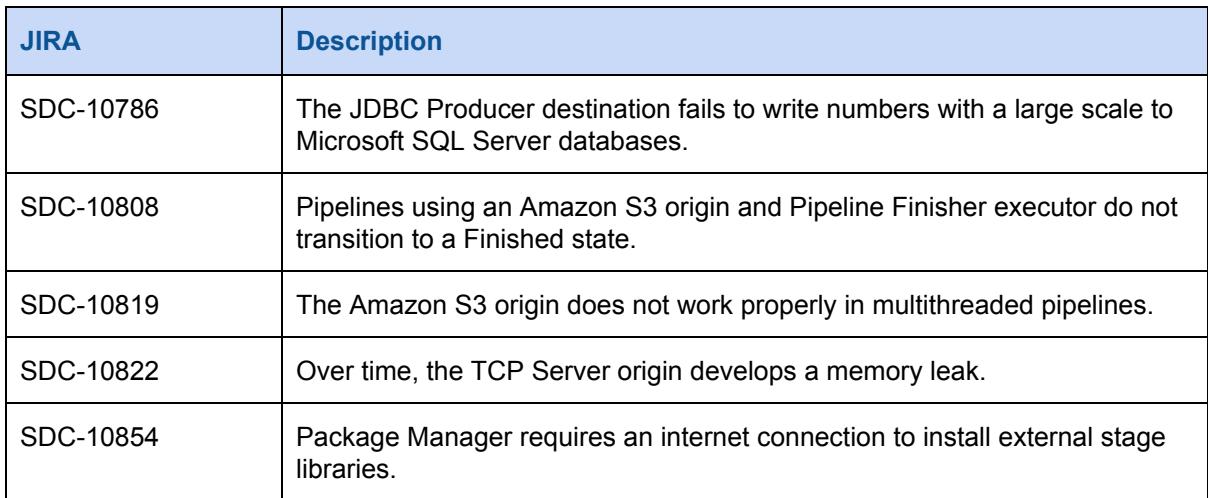

## **Fixed Issues in Version 3.7.1**

The following table lists some of the known issues that are fixed with version 3.7.1.

For the full list, click [here](https://issues.streamsets.com/issues/?jql=(project%20%3D%20SDC%20OR%20project%20%3D%20%22SDCE%20SDC%20Edge%22)%20AND%20(%22Target%20Version%2Fs%22%20%3D%203.7.1%20OR%20fixVersion%20%3D%203.7.1)%20AND%20resolution%20%3D%20Fixed%20AND%20(component%20!%3D%20docs%20OR%20component%20is%20EMPTY)%20AND%20type%20%3D%20Bug).

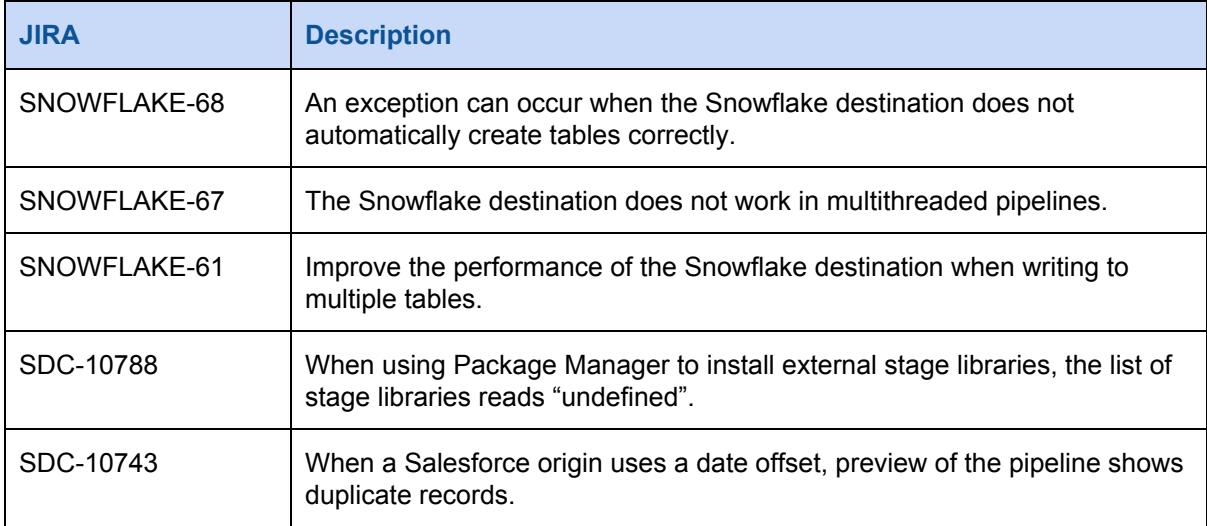

## **Fixed Issues in Version 3.7.0**

The following table lists some of the known issues that are fixed with version 3.7.0.

For the full list, click [here](https://issues.streamsets.com/issues/?jql=(project%20%3D%20SDC%20OR%20project%20%3D%20%22SDCE%20SDC%20Edge%22)%20AND%20(%22Target%20Version%2Fs%22%20%3D%203.7.0%20OR%20fixVersion%20%3D%203.7.0)%20AND%20resolution%20%3D%20Fixed%20AND%20(component%20!%3D%20docs%20OR%20component%20is%20EMPTY)%20AND%20type%20%3D%20Bug).

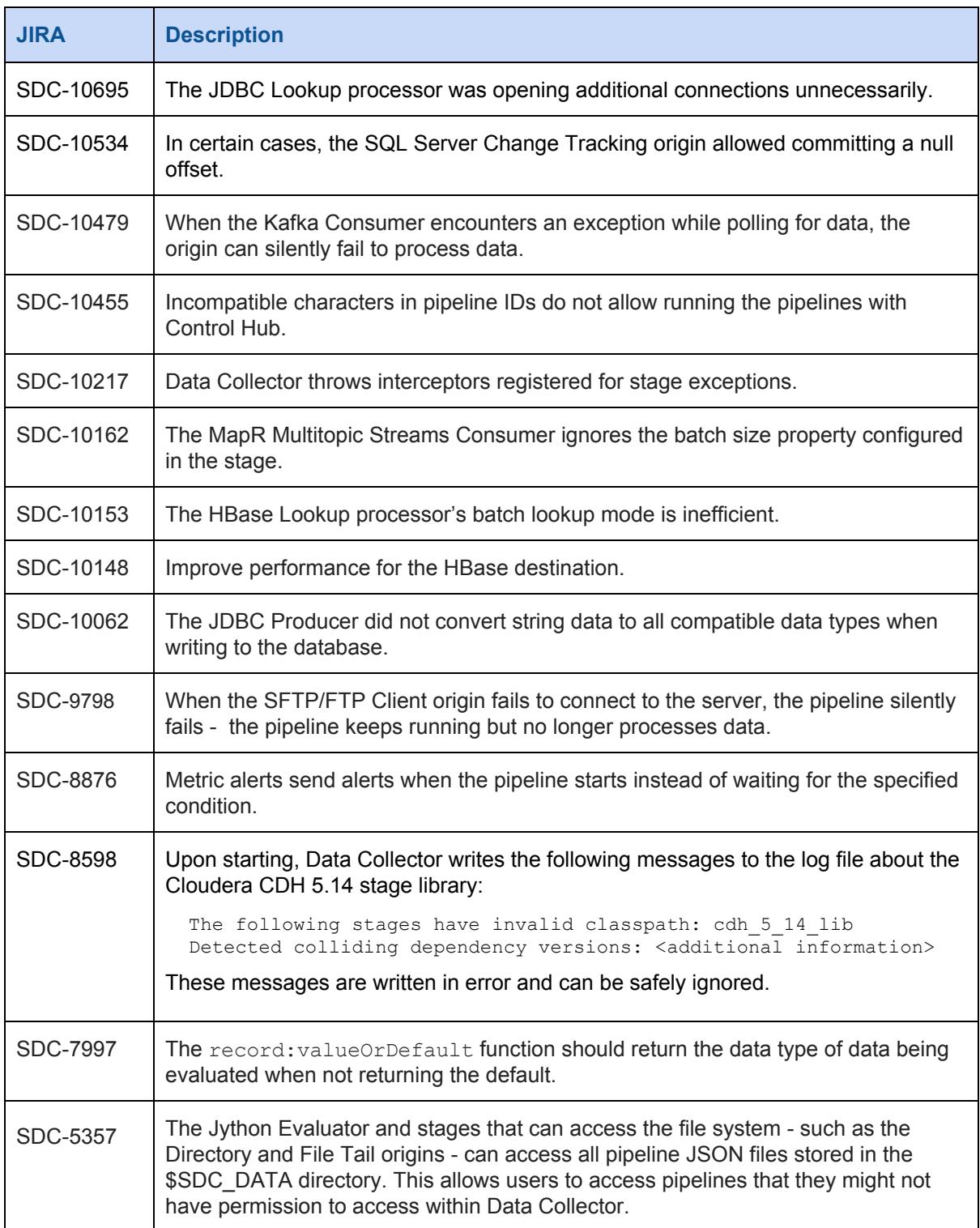

## <span id="page-10-0"></span>**Known Issues in Version 3.7.x**

Please note the following known issues with this release.

For a full list of known issues, check out our [JIRA.](https://issues.streamsets.com/issues/?jql=status%20in%20(Open%2C%20%22In%20Progress%22%2C%20Reopened)%20AND%20(component%20!%3D%20docs%20OR%20component%20is%20EMPTY)%20AND%20type%20%3D%20Bug%20AND%20(project%20%3D%20%22SDC%20StreamSets%20Data%20Collector%22%20OR%20project%20%3D%20%22SDCE%20SDC%20Edge%22)%20ORDER%20BY%20created%20DESC)

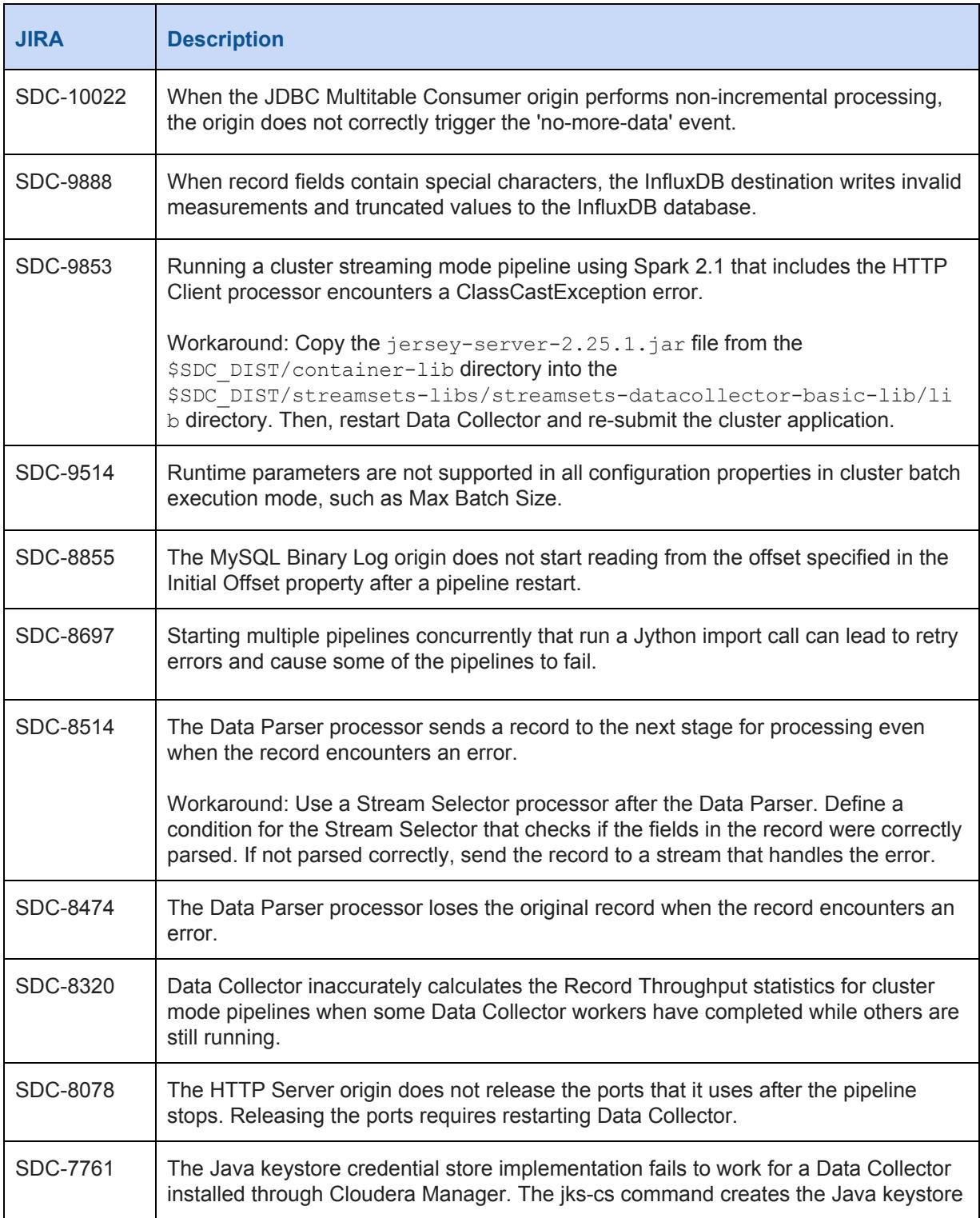

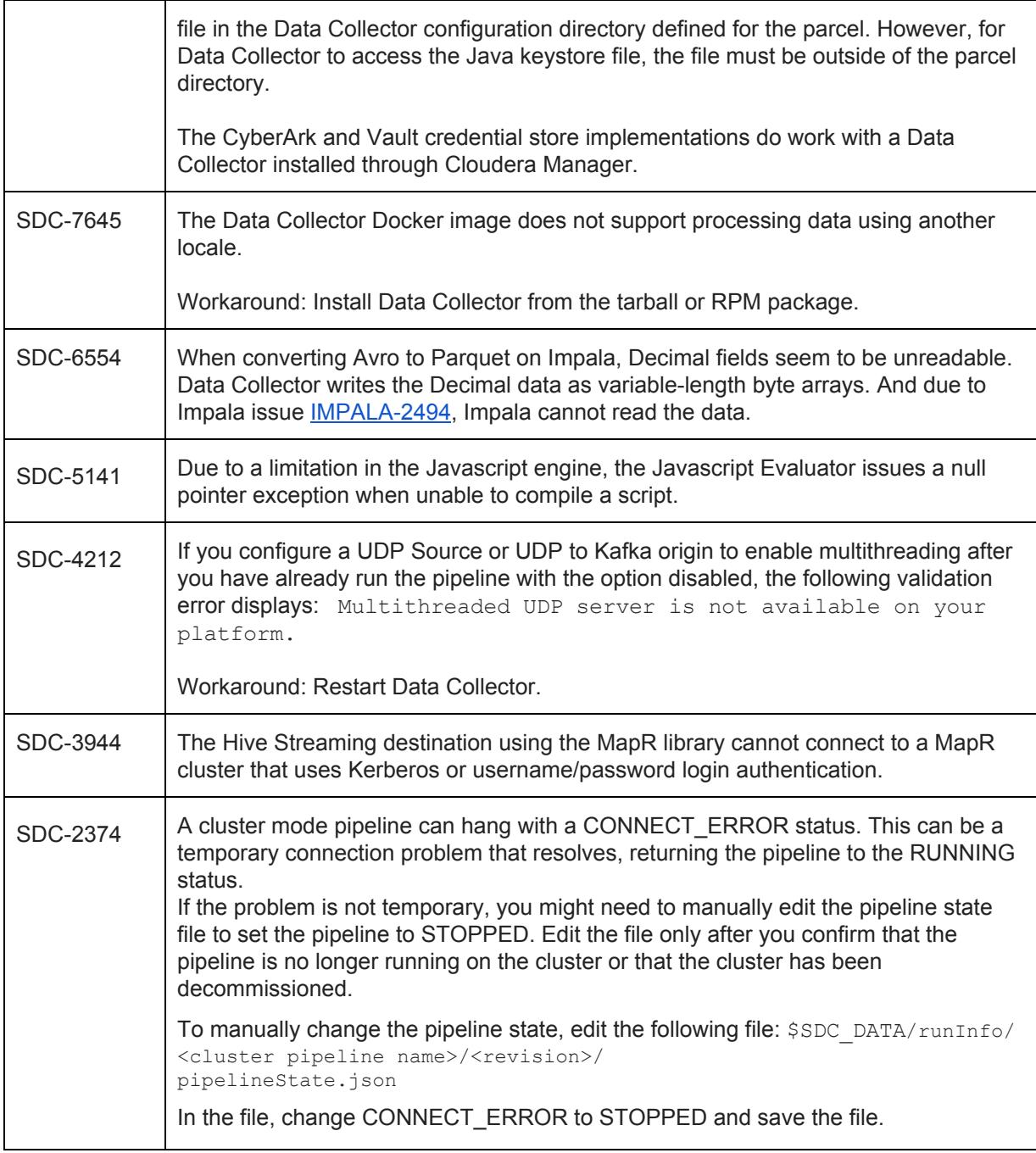

## **Contact Information**

For more information about StreamSets, visit our website: <https://streamsets.com/>.

Check out our Documentation page for doc highlights, what's new, and tutorials: [streamsets.com/docs](https://streamsets.com/docs)

Or you can go straight to our latest documentation here: <https://streamsets.com/documentation/datacollector/latest/help> To report an issue, to get help from our Google group, Slack channel, or Ask site, or to find out about our next meetup, check out our Community page: <https://streamsets.com/community/>.

For general inquiries, email us at [info@streamsets.com.](mailto:info@streamsets.com)